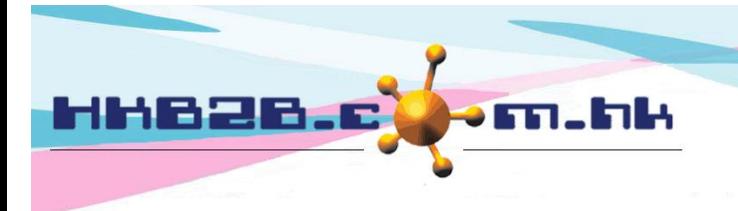

HKB2B Limited 香港灣仔軒尼斯道 48-62 號上海實業大廈 11 樓 1102 室 Room 1102, Shanghai Industrial Investment Building, 48-62 Hennessy Road, Wan Chai, Hong Kong Tel: (852) 2520 5128 Fax: (852) 2520 6636 

## **Set the display method of therapist table**

**There are two ways to display on the therpaist table, they are [Selected shop] or [Selected shop and departments].**

**[Selected shop] will display all the therapists accompanying the shop.**

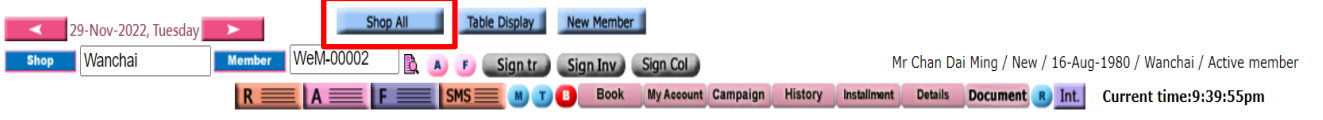

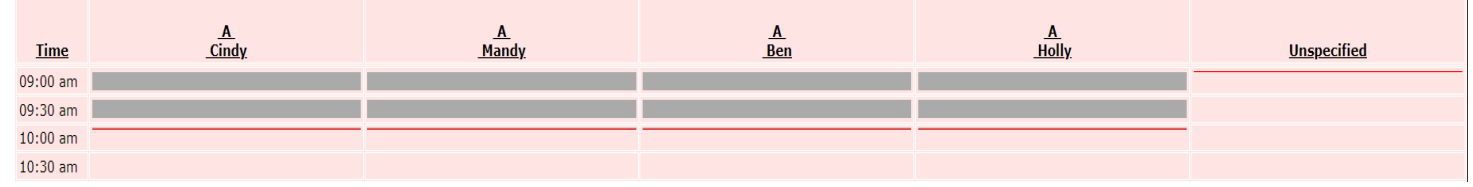

**[Selected shop and department] will display therapist according to the department, and users can use 'department' to filter.**

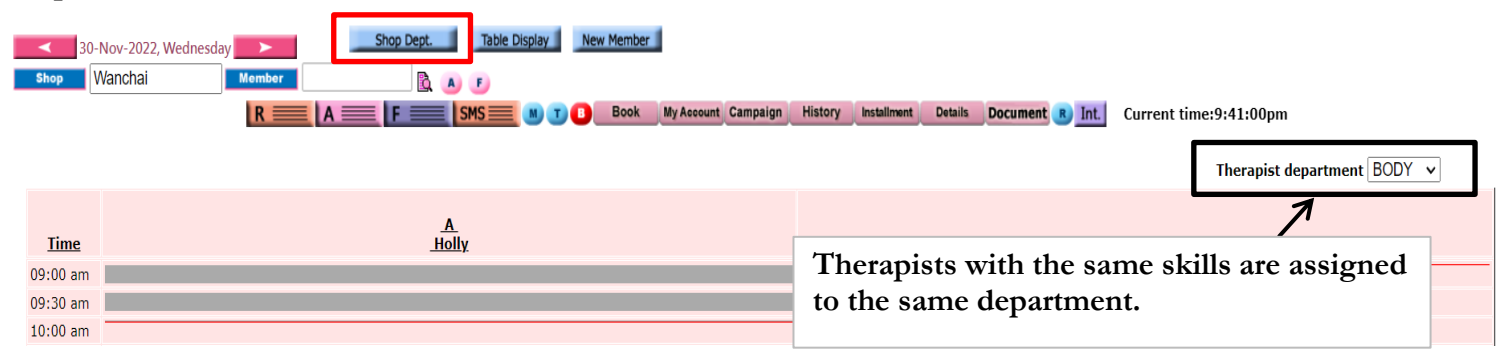

## **At Main meun> Booking> Select the appropriate booking table> Table display**

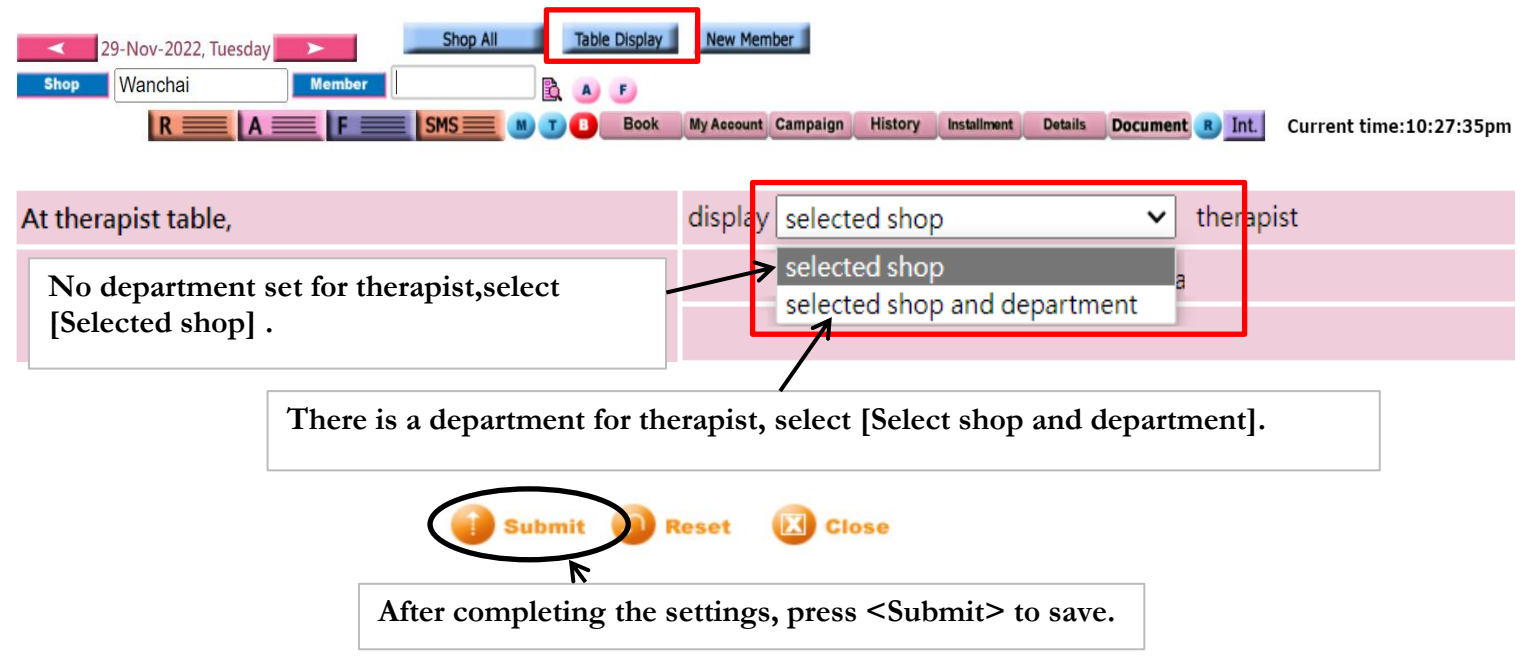